# Focus on Pivot Tables

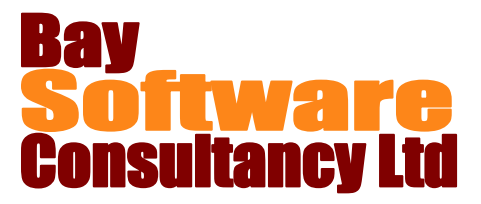

## Duration: ½ Day

#### **Description**

This half-day course introduces Microsoft Excel users to the PivotTable tool. Participants will learn how to use pivot tables to summarise data in lists.

Participants will learn how to create pivot tables; manipulate pivot tables to change the way in which data is summarised; create additional fields of information using formulas and use the data from a pivot table to create a chart.

#### **Prerequisites**

Excel Intermediate Basic understanding of pivot tables.

## Who Should Take This Course?

Microsoft Excel users who have a working knowledge of pivot tables and need to understand and use pivot tables more fully.

## **Objectives**

- $\checkmark$  Create pivot tables
- $\checkmark$  Format pivot tables
- $\checkmark$  Change pivot table display

#### **Outline**

#### **Working with PivotTables**

Creating Pivot Tables Editing Pivot Tables Updating information in a Pivot Table Adding fields to a Pivot Table Removing fields from a Pivot Table Changing the fayout of a Pivot Table Selecting Pivot Table data

- $\checkmark$  Group data in pivot tables
- $\checkmark$  Create calculated fields
- $\checkmark$  Create and use pivot charts

#### **Modifying PivotTables**

Grouping Pivot Table data Hiding and showing source details Understanding calculated fields Adding filters Using Slicers (2010 and later versions) Creating Pivot Charts